## 问题描述

添加telnet管理的用户,用户类型为"telnet",

用户名为"huawei",密码为" admin"

[SwitchA]local-user huawei

[SwitchA-luser-huawei]service-type telnet level 3 (级别level 没有 打不上)

[SwitchA-luser-huawei]password simple admin

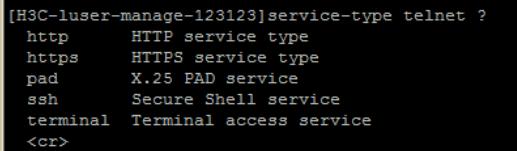

## 解决方法

V7平台命令变了,不是level了,是user-role,选network-admin这个角色

答案来自于 **[风干工程师肉干要不要](https://zhiliao.h3c.com/user/other/58)**